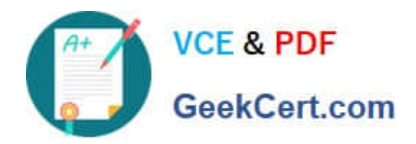

# **NS0-502Q&As**

NetApp Certified Implementation Engineer-SAN and Virtualization

# **Pass NetApp NS0-502 Exam with 100% Guarantee**

Free Download Real Questions & Answers **PDF** and **VCE** file from:

**https://www.geekcert.com/ns0-502.html**

100% Passing Guarantee 100% Money Back Assurance

Following Questions and Answers are all new published by NetApp Official Exam Center

**C** Instant Download After Purchase

**83 100% Money Back Guarantee** 

- 365 Days Free Update
- 800,000+ Satisfied Customers

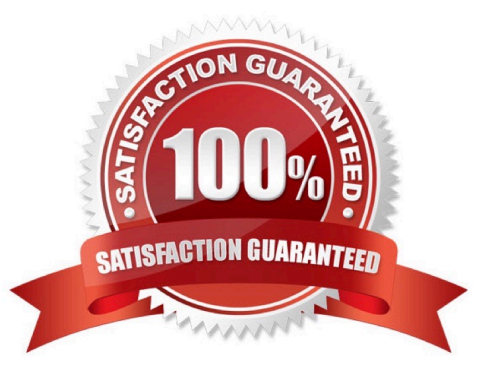

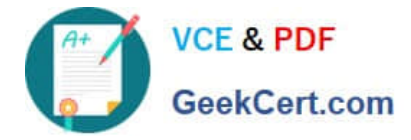

### **QUESTION 1**

You need to gather information from the host systems that will be attached to the NetApp storage system using either FC or iSCSI. This information includes operating system version, patch levels, open bus slots, and cards in bus slots.

What other information must you gather from the host systems?

- A. bus type (PCIe and/or PCI-x) and video adapters
- B. memory in system and Ethernet ports (both used and free)
- C. bus type (PCIe and/or PCI-x)and Ethernet ports (both used and free)
- D. bus type (PCIe and/or PCI-x) and Serial ports (both used and free)

Correct Answer: C

### **QUESTION 2**

Which NetApp host utility command determines the number of paths per LUN visible to the host?

- A. sanlun path show
- B. sanlun lun show -p
- C. sanlun fcp show adapter -p
- D. sanlun fcp show adatper -c

Correct Answer: B

#### **QUESTION 3**

In Data ONTAP 7.3, what is a portset bound to?

- A. a WWPN
- B. a LUN
- C. an igroup
- D. a volume

Correct Answer: C

#### **QUESTION 4**

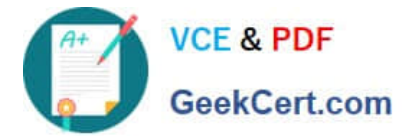

When setting up a VLAN for administrative security purposes, which four ports are the only important ports to include in the VLAN? (Choose four.)

- A. Storage Controllers Management Ethernet ports
- B. FC Switches Ethernet port
- C. Hosts iSCSI HBA Ethernet port
- D. Ethernet Switches Management port
- E. Storage Controller iSCSI Ethernet Target ports
- F. Hosts NIC Ethernet port

Correct Answer: ABDF

## **QUESTION 5**

When does Fractional Reservation reserve space from the volume?

- A. Volume Creation
- B. LUN Creation
- C. LUN SnapMirror
- D. Volume Snapshot
- Correct Answer: D

[Latest NS0-502 Dumps](https://www.geekcert.com/ns0-502.html) [NS0-502 PDF Dumps](https://www.geekcert.com/ns0-502.html) [NS0-502 VCE Dumps](https://www.geekcert.com/ns0-502.html)